# SVEN  $(R)$

## **RX-140**

### **RUS**

### **РУКОВОДСТВО ПОЛЬЗОВАТЕЛЯ**

### **Благодарим Вас за покупку мыши ТМ SVEN!**

Перед эксплуатацией устройства внимательно ознакомьтесь с настоящим Руководством и сохраните его на весь период использования.

### **АВТОРСКОЕ ПРАВО**

© SVEN PTE. LTD. Версия 1.0 (V 1.0). Данное Руководство и содержащаяся в нем информация защищены авторским правом. Все права защищены.

### **ТОРГОВЫЕ МАРКИ**

Все торговые марки являются собственностью их законных владельцев.

### **ПРЕДУПРЕЖДЕНИЕ ОБ ОГРАНИ− ЧЕНИИ ОТВЕТСТВЕННОСТИ**

Несмотря на приложенные усилия сделать Руководство более точным, возможны некоторые несоответствия. Информация данного Руководства предоставлена на условиях «как есть». Автор и издатель не несут никакой ответственности перед лицом или организацией за ущерб или повреждения, произошедшие от информации, содержащейся в данном Руководстве.

**•** Перевозка и транспортировка оборудования допускается только в заводской упаковке.

**•** Не требует специальных условий для реализации.

**•** Утилизировать в соответствии с правилами утилизации бытовой и компьютерной техники.

### **МЕРЫ БЕЗОПАСНОСТИ**

**•** Оберегайте изделие от повышенной влажности, пыли и воздействия высоких температур.

**•** Не используйте для протирки бензин, спирты или другие растворители,

т. к. они могут повредить поверхность. Для чистки используйте мягкую сухую ткань.

**•** Не допускайте механического воздействия на изделие.

**•** Не вскрывайте изделие и не производите ремонт самостоятельно.

### **НАЗНАЧЕНИЕ**

Мышь RX-140— это устройство ввода. Она предназначена для ввода (занесения) информации в компьютер, а также управления работой компьютера.

### **КОМПЛЕКТация**

- **•** Проводная мышь 1 шт.
- **•** Руководство пользователя 1 шт.

### **ОСОБЕННОСТИ**

- **•** Переключение режимов DPI
- **•** Симметричная форма
- **•** Прорезиненное колесо прокрутки
- **•** Подходит для левшей
- **•** Технология Plug&Play

#### **СИСТЕМНЫЕ ТРЕБОВАНИЯ**

- **•** Windows/Mac OS
- **•** Свободный разъем USB

### **ПОДКЛЮЧЕНИЕ И УСТАНОВКА**

Подсоедините манипулятор к свободному USB-разъему ПК. Включите компьютер. Установка мыши произойдет автоматически.

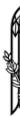

Digitally signed by Canter Aurelia Date: 2022.04.05 11:54:54 EEST Reason: MoldSign Signature Location: Moldova

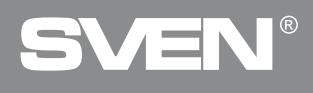

### **РЕШЕНИЕ ВОЗМОЖНЫХ ПРОБЛЕМ**

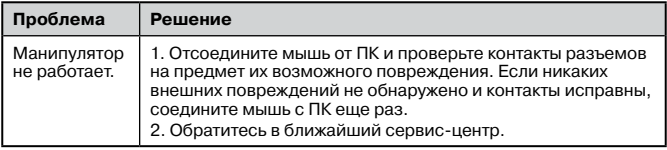

Если ни один из указанных выше способов не позволяет решить проблему, пожалуйста, обратитесь за профессиональной консультацией в ближайший к Вам сервисный центр. Никогда не пытайтесь ремонтировать изделие самостоятельно.

# $\mathsf{C}\in\mathbb{G}$  [fil

**Техническая поддержка на сайтe www.sven.fi.**

### **ENG**

### **USER'S MANUAL**

### **Congratulations on purchasing the SVEN mouse!**

Please read this User's Manual before using the unit and retain this User's Manual in a safe place for future reference.

### **COPYRIGHT**

© SVEN PTE. LTD. Version 1.0 (V 1.0). This Manual and information contained in it are copyrighted. All rights

### **TRADEMARKS**

All trademarks are the property of their legal holders.

### **NOTICE OF RESPONSIBILITY RESTRICTION**

Despite the exerted efforts to make this Manual more exact, some discrepancies may occur.

 The information in this Manual is given on «as is» terms.

The author and the publisher do not bear any liability to a person or an organization for loss or damage which has arisen from the information contained in this Manual.

**•** Shipping and transportation equipment is permitted only in the original container.

**•** Does not require special conditions for realization.

**•** Dispose of in accordance with regulations for the disposal of household and computer equipment.

### **SAFETY PRECAUSIONS**

**•** Protect your mouse from high humidity, dust or high temperatures.

## R VE

### **RX-140**

**•** Do not use gasoline, spirit or other dissolvents for cleaning. This may cause damage to the surface. Clean the device with soft cloth.

**•** Do not attempt to disassemble or repair your device.

**•** Protect the device against powerful shocks and falls — they may damage the internal electronics.

### **APPOINTMENT**

RX-140 is an input device. It should be used for input (entering) information into the computer and operation on it.

### **PACKAGE CONTENTS**

- **•** Wired mouse 1 pc
- **•** User manual 1 pc

**TROUBLESHOOTING**

### **SPECIAL FEATURES**

- **•** Switching DPI modes
- **•** Symmetric form
- **•** Rubber scroll wheel
- **•** Suitable for left-handers
- **•** Plug&Play technology
- **• SYSTEM REQUIREMENTS**
- **•** Windows/Mac OS
- **•** Free USB port

### **CONNECTION AND INSTALLATION**

Connect the mouse to an available USB port of your PC. Turn on your PC. Installation of the mouse is automatic.

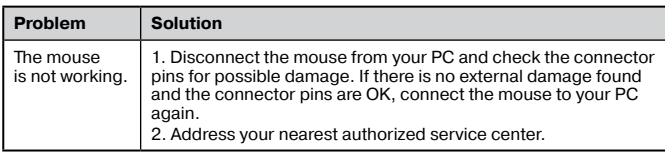

If none of the above mentioned solutions removes the problem, please consult a nearest authorized service center. Never try to repair the device on your own.

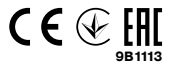

**Technical support: www.sven.fi.**